# Programmierkurs Python II

Michaela Regneri & Stefan Thater FR 4.7 Allgemeine Linguistik (Computerlinguistik) Universität des Saarlandes

Sommersemester 2010

### Kursübersicht

- Datenstrukturen & Algorithmen
	- Bäume & Graphen
	- Graph-Algorithmen
	- Graph-Ähnlichkeit
- Endliche Automaten & Transduktoren
- Maschinelles Lernen
	- Naive Bayes Classifier
	- Hidden-Markov-Modelle
	- Vektormodelle

# Kursübersicht

- Kontextfreie Grammatiken & Parsing
	- Elementare Algorithmen
	- Chart-Parsing
	- Probabilistische kontextfreie Grammatiken
- Vorschläge und Wünsche?

# Prüfungsleistungen

- Klausur am Semesterende
	- Zulassung: >50% der Punkte in den Übungsaufgaben
- Programmierprojekt
- Endnote
	- Klausur 50%, Projekt 50%

# Programmierprojekt

- Im Programmierprojekt soll eine (etwas) umfangreichere Aufgabenstellung bearbeitet werden.
	- Arbeitsaufwand: etwa 2 Wochen
	- Abgabe: etwa 6 Wochen nach Beginn der Semesterferien
- Themenvorschläge:
	- Implementierung eines einfachen statistischen Parsers
	- Implementierung eines Programms zum Suchen von Bäumen in Baumbanken ("tgrep")
	- Word-Sense Disambiguierung
	- Weitere Vorschläge?

# Übersicht (heute)

- Kurze Wiederholung zu Python
- Bäume
	- Definition
	- Implementierung
	- Parsen von Baum-Ausdrücken
	- Suche in Bäumen (Tiefensuche)

# Kurze Wiederholung

- Kontrollstrukturen
- Funktionen
- Rekursion
- Klassen
- Iteratoren
- Generatoren
- List-Comprehension

### Kurze Wiederholung: Funktionen

```
def fib(n):
    a, b = 0, 1
     for i in range(n):
        a, b = b, a + b return a
```
### Kurze Wiederholung: Rekursion

```
def fib(n):
     if n < 2:
         return n
     else:
        return fib(n - 1) + fib(n - 2)def fib(n, a = 0, b = 1):
     if n < 1:
         return a
     else:
        return fib(n - 1, b, a + b)
```

```
Kurze Wiederholung
```

```
def wc(filename):
    freq = dict() with open(filename) as f:
         for line in f:
             for word in line.split():
                 try:
                     freq[word] += 1 except KeyError:
                    freq[word] = 1 for (word, frq) in freq.items():
        print('{0:s}\t{1:d}'.format(word, frq))
```
## Kurze Wiederholung: Klassen

```
class MyClass(BaseClass):
     def __init__(self, ...):
         <self initialisieren>
     def myMethod(self, ...):
         ...
     @staticmethod
    def myStaticMethod(...): # kein "self"
         ...
     @classmethod
    def myClassMethod(cls, ...): # "cls" statt "self"
         ...
```
# Kurze Wiederholung: Iteratoren **class** fibit: **def** \_\_init\_\_(self):  $self.a = 0$  $self.b = 1$  **def** \_\_iter\_\_(self): **return** self def next (self): this  $=$  self.a self.a, self.b = self.b, self.a + self.b **return** this

### Kurze Wiederholung: Generatoren

```
def fibit():
    a, b = 0, 1
     while True:
         yield a
        a, b = b, a + b
```
13

#### Kurze Wiederholung: Comprehensions

- lst =  $[1, 2, 3, 4]$
- $[x * 2 for x in 1st]$  $\Rightarrow$  [2, 4, 6, 8]
- [x for x in lst if  $x % 2 == 0$ ]  $\Rightarrow$  [2, 4]
- (x for x in lst if  $x \approx 2 == 0$ ) ⇒ <generator object <genexpr> at ...>
- sum(x for x in lst if  $x % 2 == 0$ ) ⇒ 6

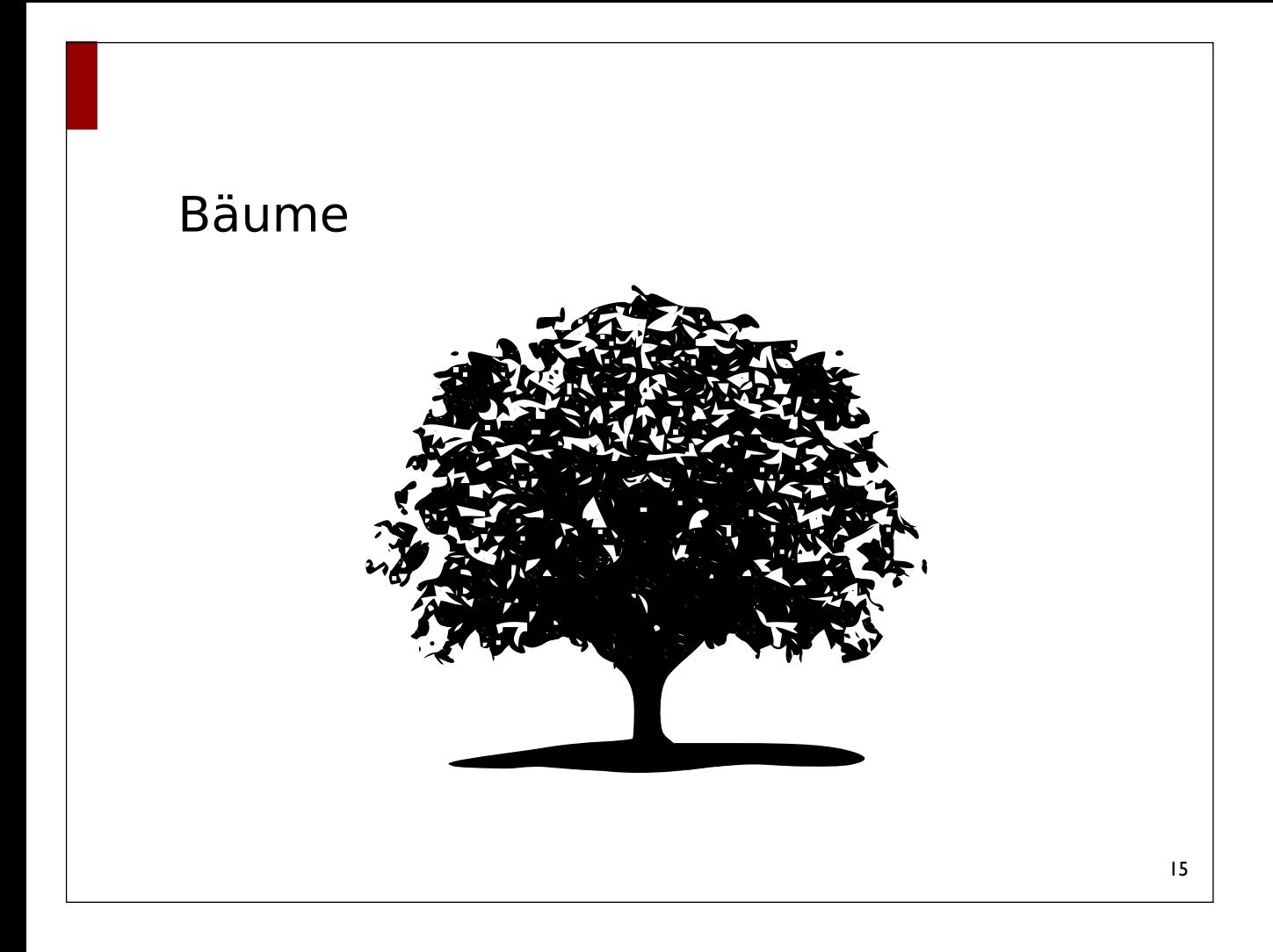

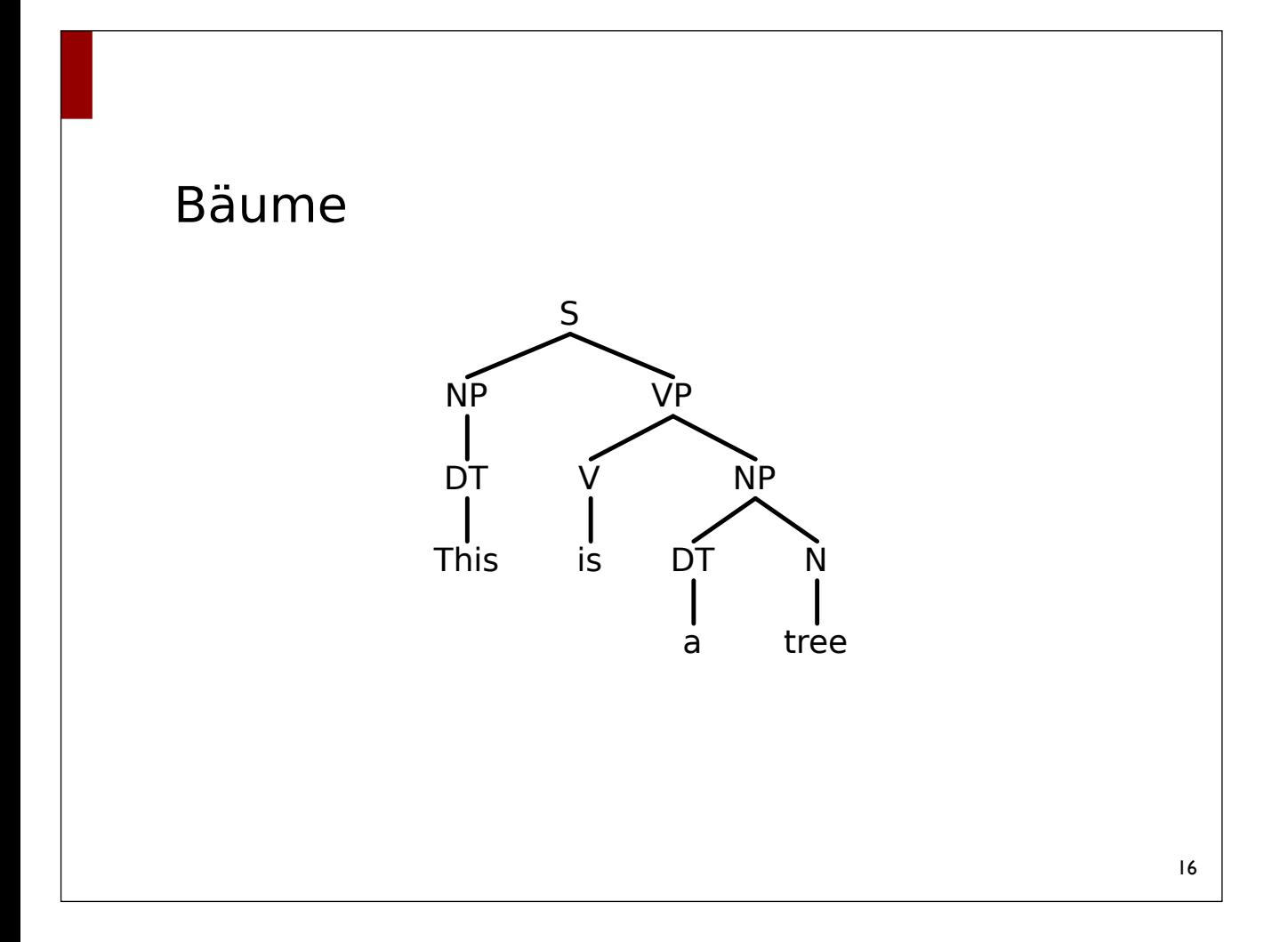

# Bäume

- Bestandteile
	- Menge von Knoten (nodes, vertices)
	- Menge von Kanten (edges)
- Hier immer gerichtete Bäume
	- Kanten haben eine Quelle (source) und ein Ziel (target)
- Mit Ausnahme der Wurzel hat jeder Knoten genau eine eingehende Kante (⇒ keine Zyklen).
	- Die Wurzel hat keine eingehende Kante
- Knoten können etikettiert sein

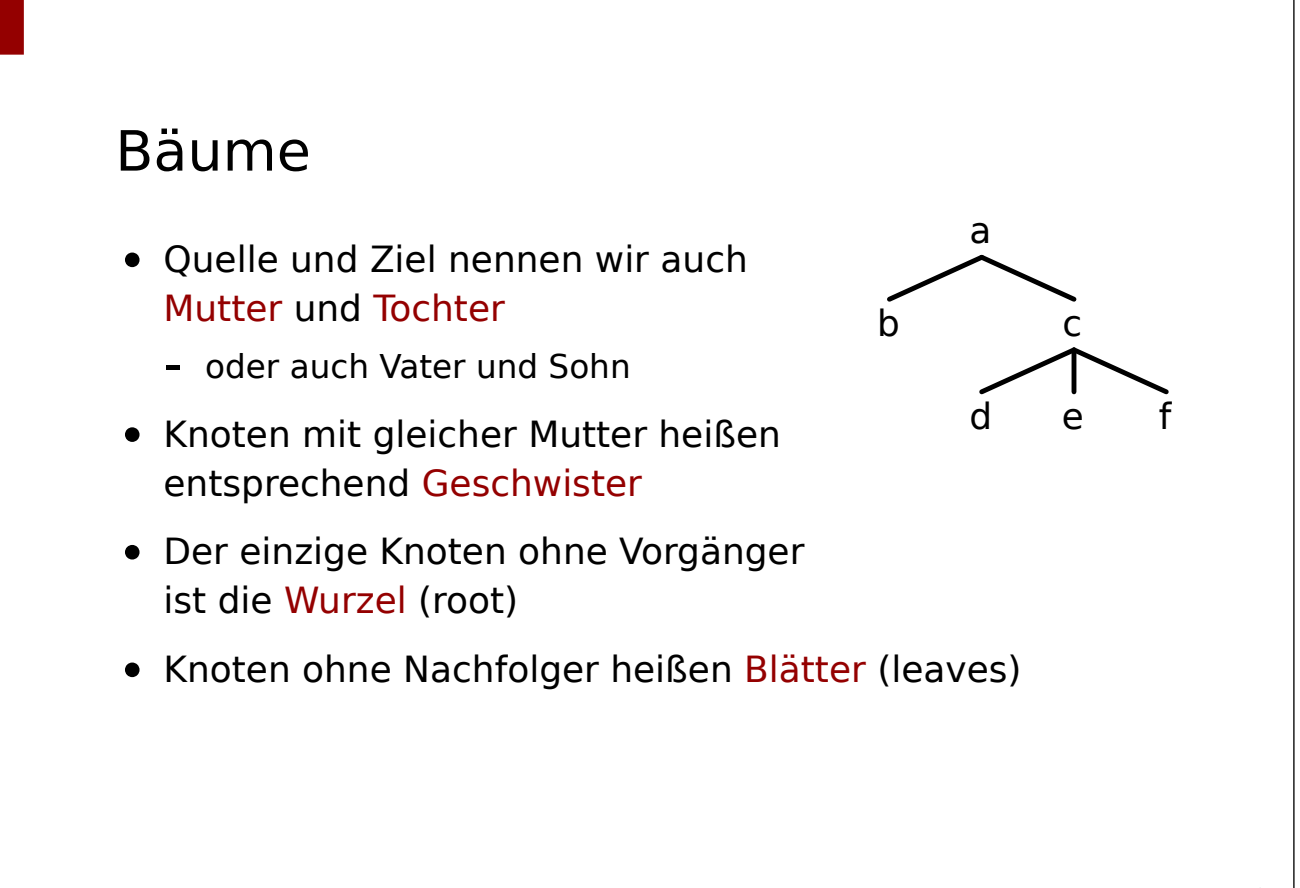

17

a

b c

d e f

# Bäume

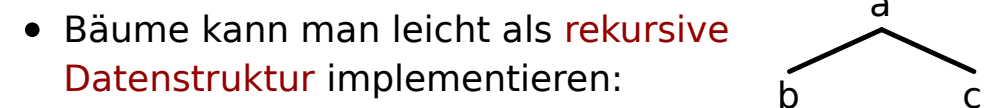

- $-$  Baum = Etikett + Liste von Bäumen
- Zum Beispiel:

```
- ('a',[('b',[]),('c',[('d',[]),('e',[]),('f',[])])])
```
a

e f

- Beachte:
	- Wir betrachten hier a, b, … als Etiketten, nicht als Knoten.
	- Wir setzen Knoten und den Teilbaum unterhalb des Knotens konzeptuell gleich.

```
19
```
### Bäume (objektorientiert)

```
class Tree(object):
   def init (self, label, children):
       selfrlabel = label self.children = children
 ...
```
# Baumausdrücke Parsen (String ⇒ Baum)

- Eingabe: Zeichenkette, die einen Baum beschreibt
- Format:
	- Baum ::= Etikett | ( Etikett Baum ... Baum )
	- Etikett ::= beliebige Zeichenkette ohne (, ), Leerzeichen
- Beipiel:
	- (S (NP (DET Der) (N Student)) (VP (V arbeitet)))
- Ausgabe: Baum als rekursive Datenstruktur

#### Baumausdrücke Parsen (String ⇒ Baum)

```
def parse(strng):
     tokens = tokenize(strng)
     return tree(next(tokens), tokens)
```

```
def tokenize(strng):
     return <Iterator über die Tokens in strng>
```
# Baumausdrücke Parsen (String ⇒ Baum)

```
def tree(token, tokens):
    if token == '(') return Tree(next(tokens), list(trees(tokens)))
     else:
         return Tree(token, [])
def trees(tokens):
     while True:
         token = next(tokens)
        if token == ')':
             break
         yield tree(token, tokens)
```
# Tiefensuche • Mit Traversierung bezeichnen wir das Untersuchen der Knoten eines Baumes in einer bestimmten Reihenfolge • Tiefensuche (depth first search) - zuerst betrachtet wir die Kinder eines **Knotens** - danach seine Geschwister. a  $b \leftarrow$   $\searrow$  c  $d \times$   $e^{i \times f}$

### Post-Order vs. Pre-Order

- Es gibt verschiedene Möglichkeiten, die Knoten eines Baumes mit Tiefensuche zu traversieren
- Pre-Order:
	- zuerst betrachten wir den Knoten
	- dann die Kinder
- Post-Order:
	- zuerst betrachten wir die Kinder
	- dann den Knoten

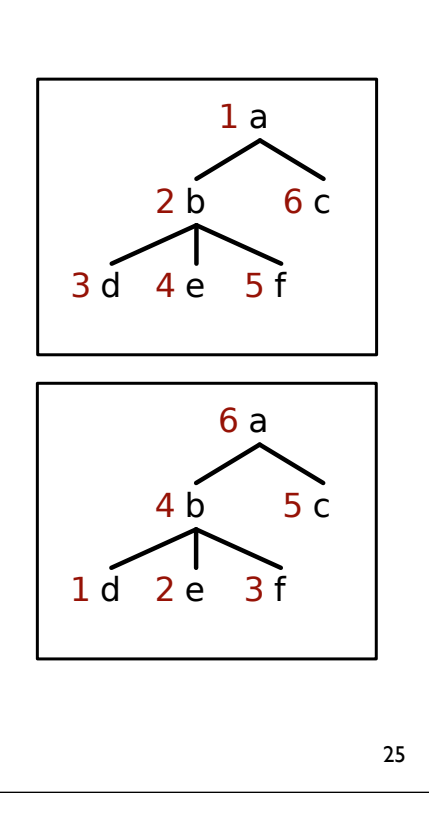

### Tiefensuche (Pre-Order, Iterator) **class** TreeIterator: def init (self, tree): self.agenda = [tree] **def** \_\_iter\_\_(self): **return** self def next (self):  $if$  self.agenda ==  $[]$ : **raise** StopIteration current  $tree = self.appenda.pop()$  **for** child **in** reversed(current\_tree.children): self.agenda.append(child) **return** current\_tree

# Tiefensuche (Pre-Order, Generator)

**def** TreeIterator(tree): **yield** tree **for** child **in** tree.children: **for** desc **in** TreeIterator(child): **yield** desc